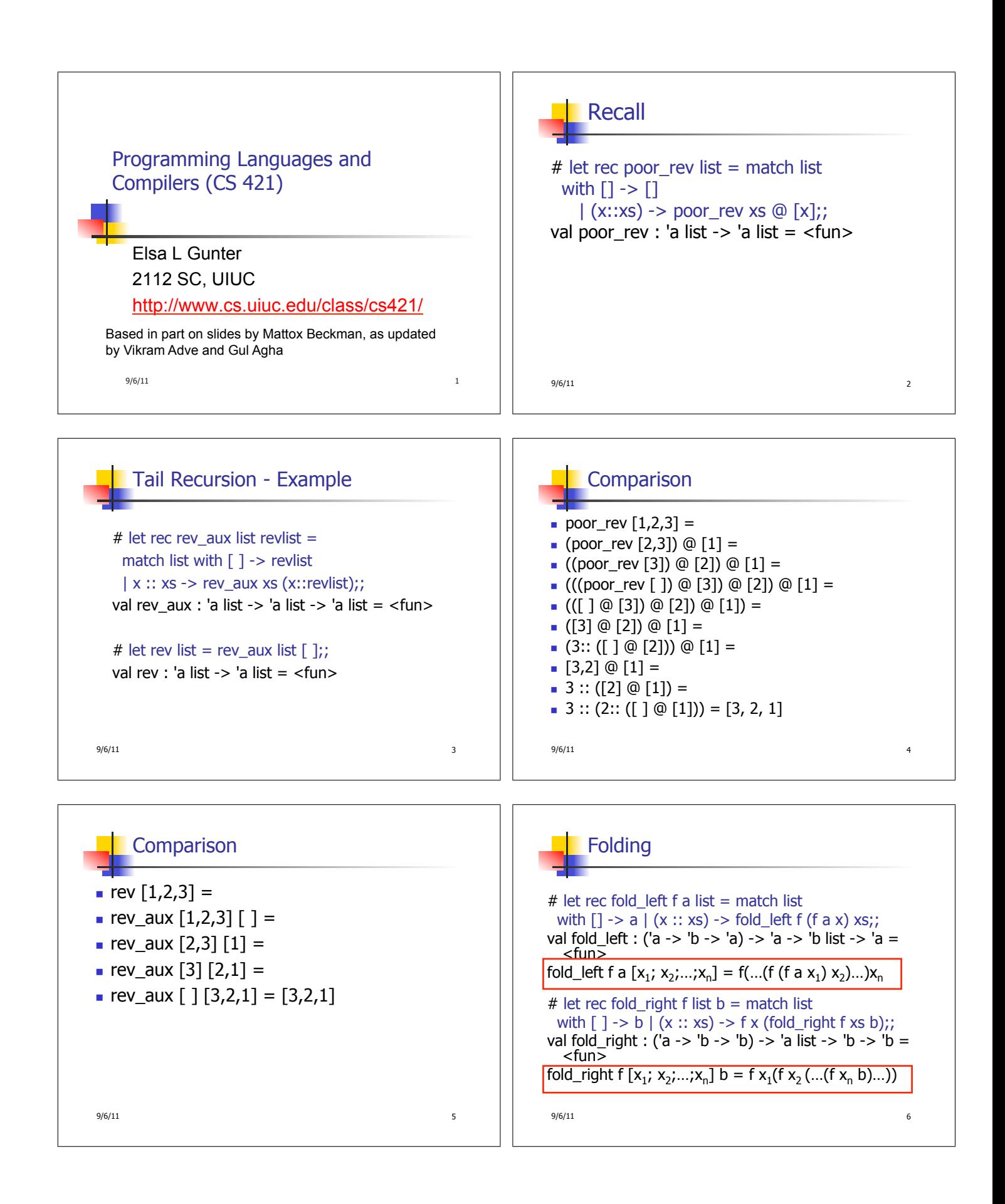

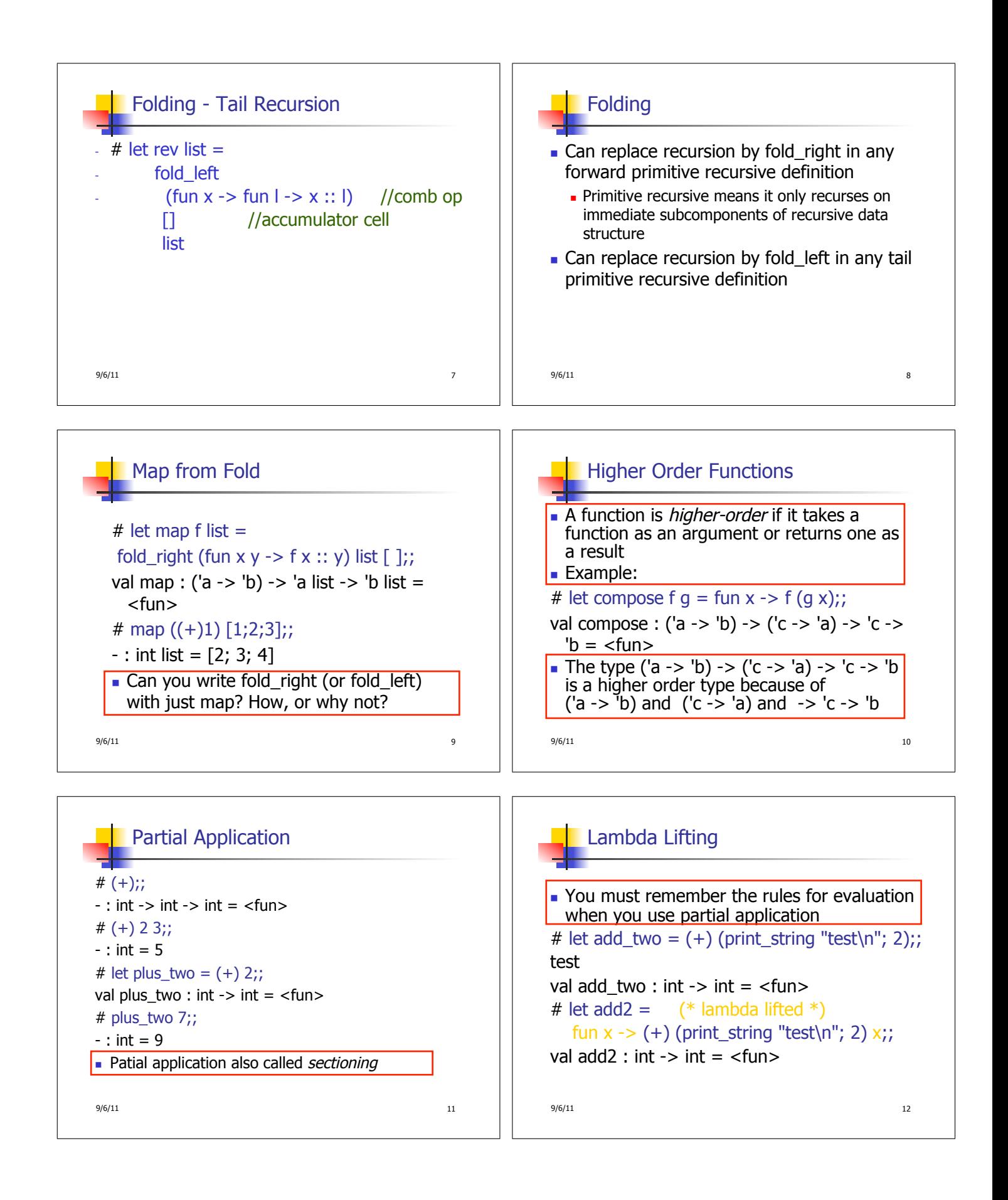

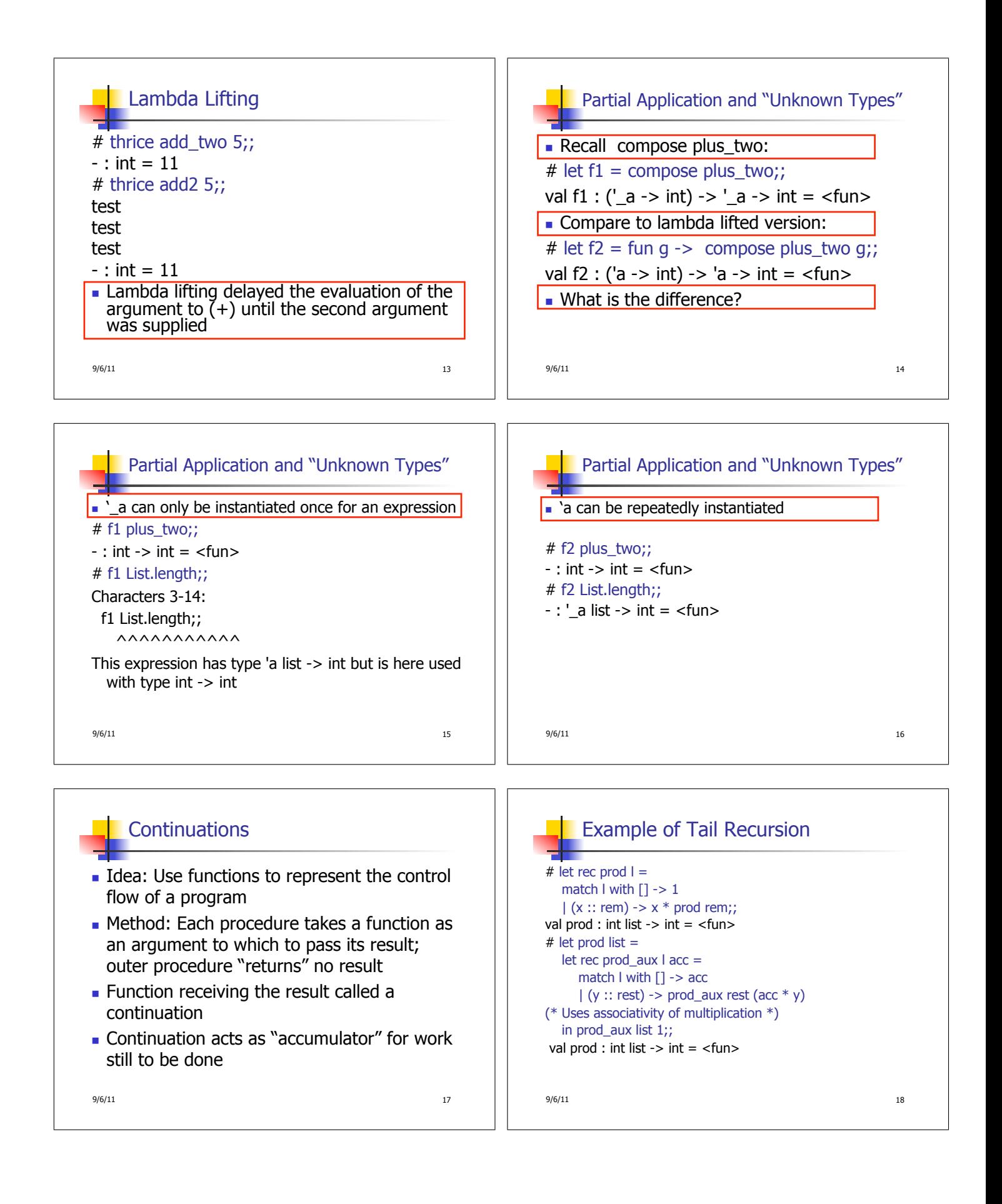

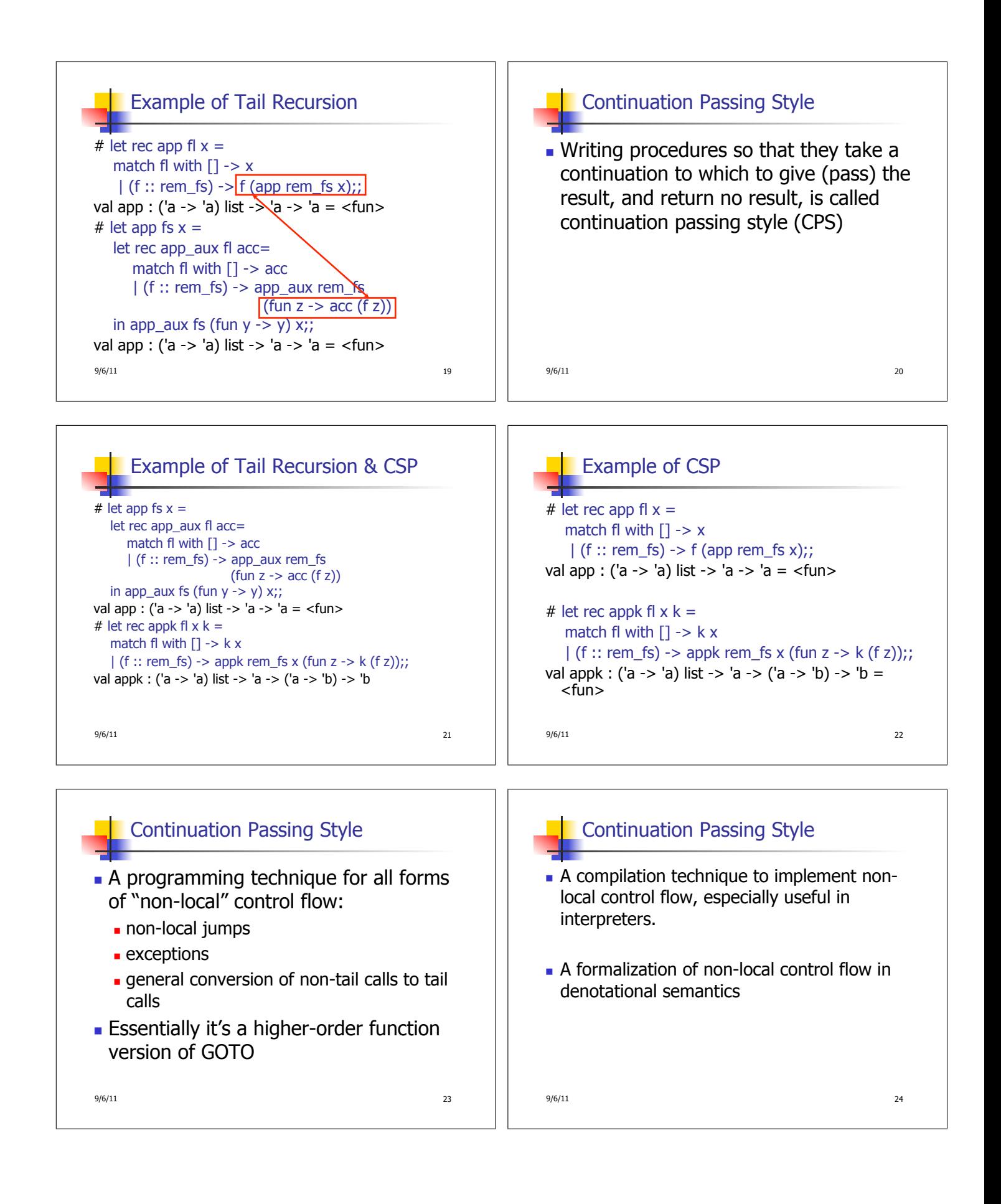

## Terms

- A function is in Direct Style when it returns its result back to the caller.
- A Tail Call occurs when a function returns the result of another function call without any more computations (eg tail recursion)
- A function is in Continuation Passing Style when it passes its result to another function.
- Instead of returning the result to the caller, we pass it forward to another function.

 $9/6/11$  25

## $9/6/11$  26 Example  $\vert$  Simple reporting continuation: # let report  $x = (print(int x; print_newline()));$ val report : int  $\rightarrow$  unit =  $\langle$ fun $\rangle$ Simple function using a continuation: # let plusk a b  $k = k (a + b)$ val plusk : int -> int -> (int -> 'a) -> 'a = <fun> # plusk 20 22 report;; 42  $-$  : unit = ()